Memory & data

1

## **Roadmap**

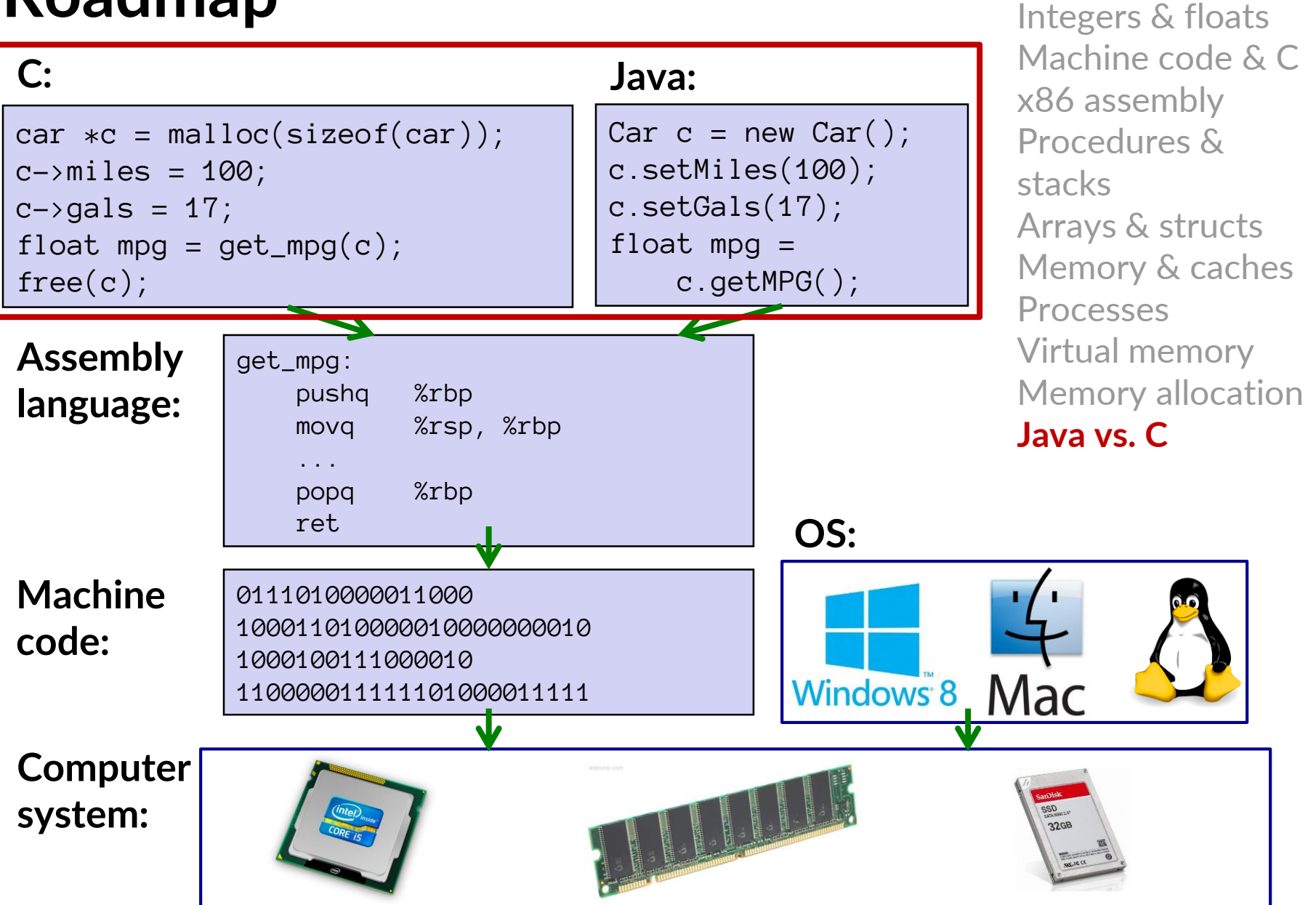

### **Java vs. C**

### **Reconnecting to Java**

- Back to CSE143!
- But now you know a lot more about what really happens when we execute programs
- **We've learned about the following items in C; now we'll see what they look like for Java:**
	- Representation of data
	- Pointers / references
	- Casting
	- Function / method calls including dynamic dispatch
	- Runtime environment
	- Translation from high-level code to machine code

# **Meta-point to this lecture**

- **None of the data representations we are going to talk about are**  *guaranteed* **by Java**
- **In fact, the language simply provides an** *abstraction*
- **We can't easily tell how things are really represented**
- **But it is important to understand** *an implementation* **of the lower levels – useful in thinking about your program**
	- $\blacksquare$  just like caching, etc.

# **The Other Huge Point**

- **CSE351 has given you a "really different feeling" about what computers do and how programs execute**
- **We have occasionally contrasted to Java, but CSE143 and similar may still feel like, "a different world."**
- **It's not – it's just a higher-level of abstraction**
	- Connect these levels via how-one-could-implement-Java in 351 terms

### **Data in Java**

- **Integers, floats, doubles, pointers – same as C**
	- Yes, Java has pointers they are called 'references' however, Java references are much more constrained than C's general pointers
	- Java's portability-guarantee fixes the sizes of all types
		- Example: int is 4 bytes in Java regardless of implementation
	- No unsigned types to avoid conversion pitfalls
		- Added some useful methods in Java 8 (also use bigger signed types)
- **null is typically represented as 0 but "you can't tell"**
- **Much more interesting:**
	- **Arrays**
	- **Characters and strings**
	- **Objects**

### **Data in Java: Arrays**

### **Arrays**

- Every element initialized to **0** or **null**
- Length specified in immutable field at start of array (int 4 bytes)
	- *array.length* returns value of this field
	- *Since it has this info, what can it do?*

$$
int array[5]; \t// C
$$
  

$$
int[] array = new int[5]; \t// Java
$$

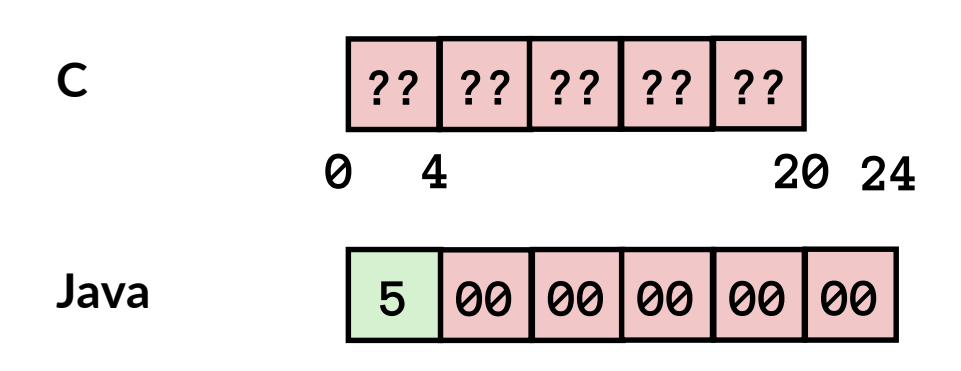

## **Data in Java: Arrays**

### **Arrays**

- Every element initialized to 0 or null
- Length specified in immutable field at start of array (int 4 bytes)
	- array.length returns value of this field
- Every access triggers a bounds-check
	- Code is added to ensure the index is within bounds
	- Exception if out-of-bounds

```
int array[5]; // C
int[] array = new int[5]; // Java
```
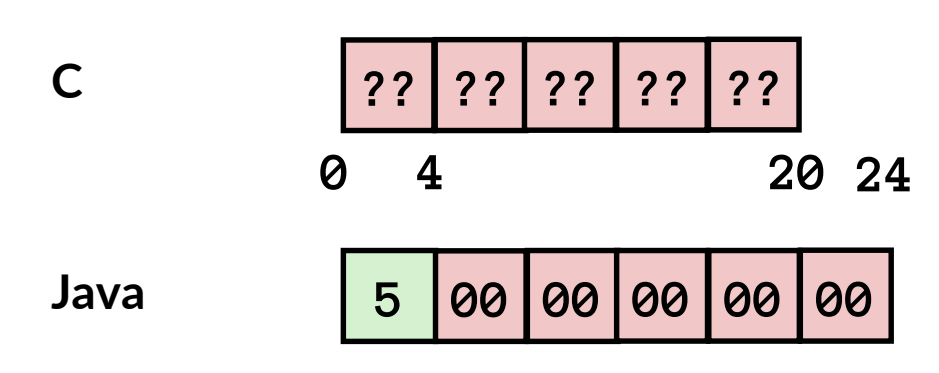

### **Bounds-checking sounds slow, but:**

- 1. Length field is likely in cache
- 2. Compiler may store length field in register for loops
- 3. Compiler may prove that some checks are redundant

## **Data in Java: Characters & Strings**

### **Characters and strings**

- Two-byte Unicode instead of ASCII
	- Represents most of the world's alphabets
- String not bounded by a '\0' (null character)
	- Bounded by hidden length field at beginning of string
- All String objects read-only (vs. StringBuffer)

### **the string 'CSE351':**

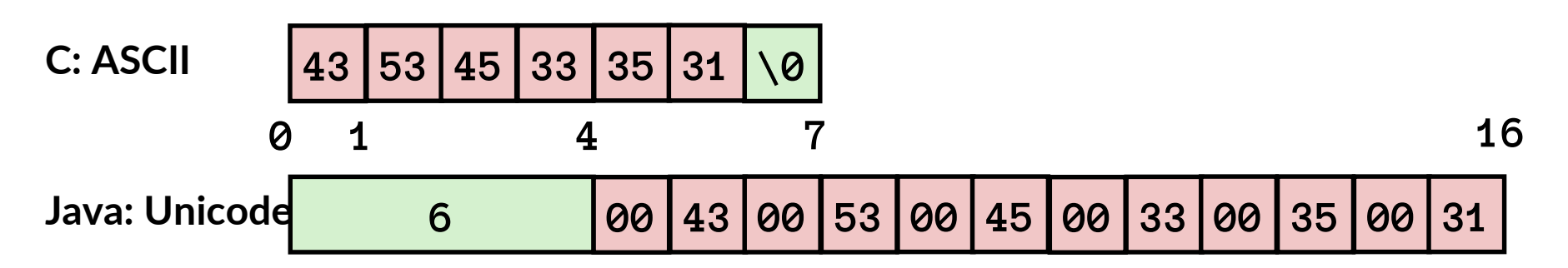

# **Data structures (objects) in Java**

- **Objects are always stored by reference, never stored "inline".**
	- Include complex data types (arrays, other objects, etc.) using references

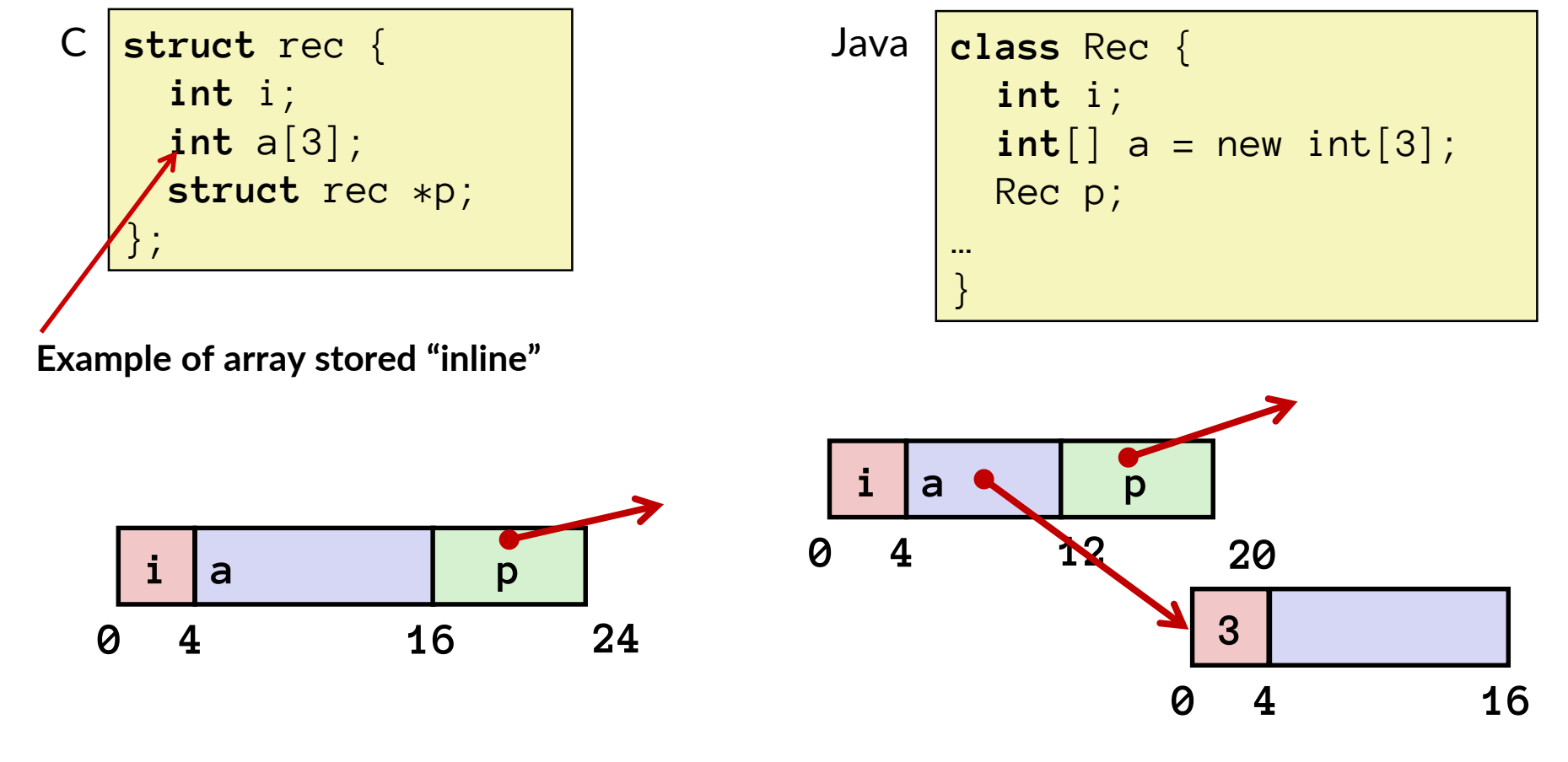

## **Pointer/reference fields and variables**

- **In C, we have "->" and "." for field selection depending on whether we have a pointer to a struct or a struct**
	- **(\*r).a** is so common it becomes **r->a**
- **In Java,** *all non-primitive variables are references to objects*
	- We always use **r** . a notation
	- But really follow reference to r with offset to a, just like C's  $r\rightarrow a$
	- So, no Java field needs more than 8 bytes

```
struct rec *r = \text{malloc}(\dots);struct rec r2;
r \rightarrow i = val;r \rightarrow a[2] = val;r \rightarrow p = 8r2;
```

$$
r = new Rec();
$$
  
\n
$$
r2 = new Rec();
$$
  
\n
$$
r.i = val;
$$
  
\n
$$
r.a[2] = val;
$$
  
\n
$$
r.p = r2;
$$

## **Pointers/References**

- **Pointers in C can point to any memory address**
- **References in Java can only point to [the starts of] objects**
	- And can only be dereferenced to access a field or element of thaXt object

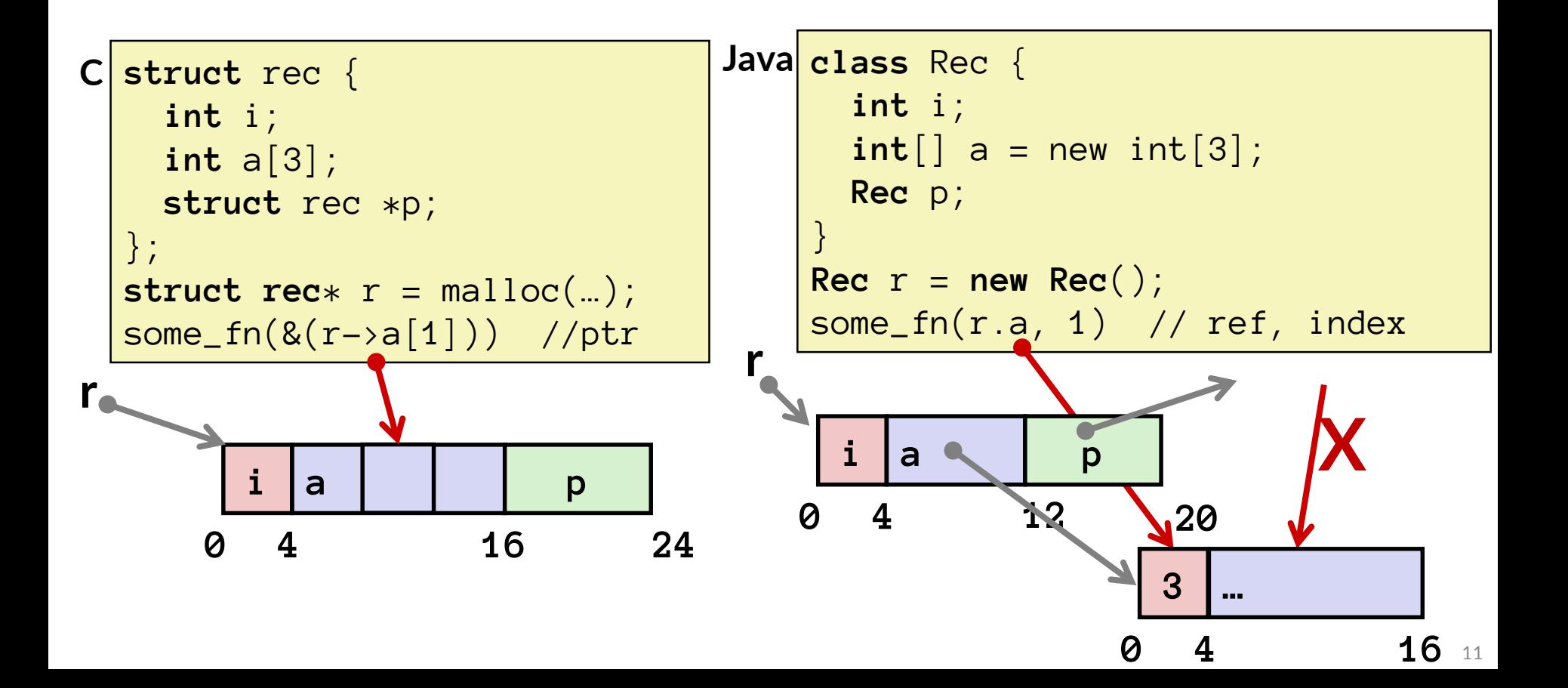

# **Casting in C (example from Lab 5)**

■ We can cast any pointer into any other pointer; **just look at the same bits differently**

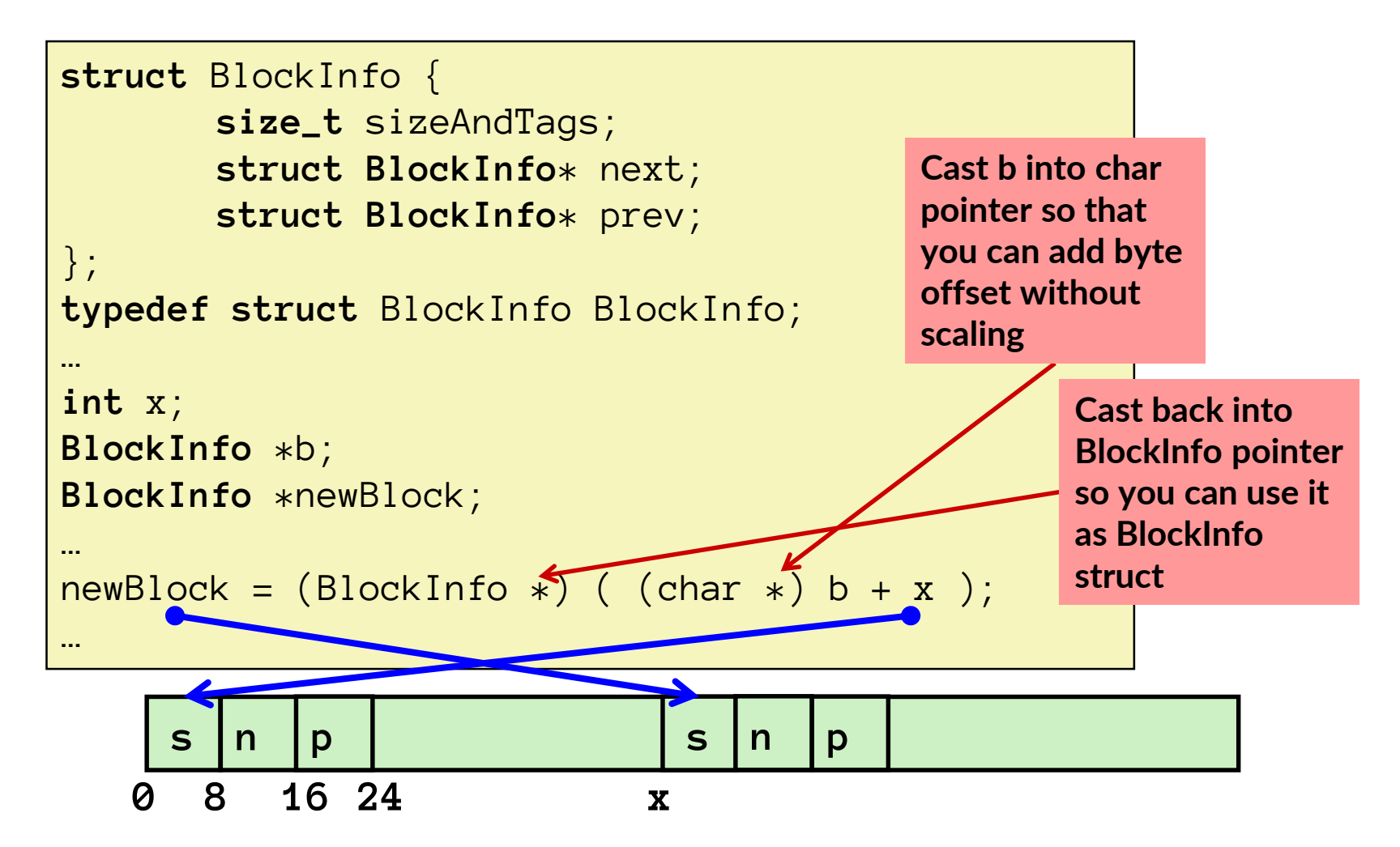

### **Type-safe casting in Java**

### **Can only cast compatible object references**

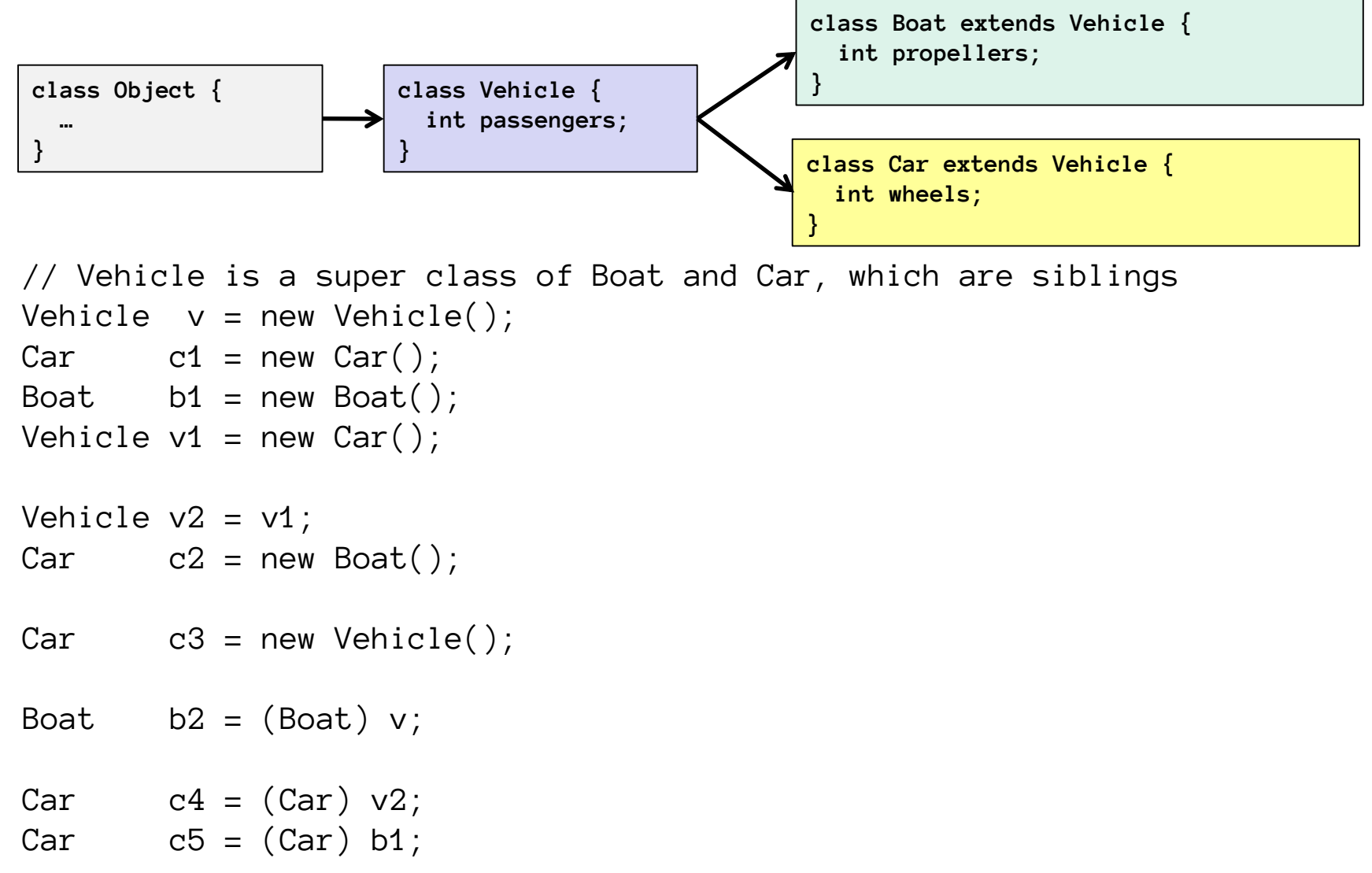

### **Type-safe casting in Java**

**Can only cast compatible object references**

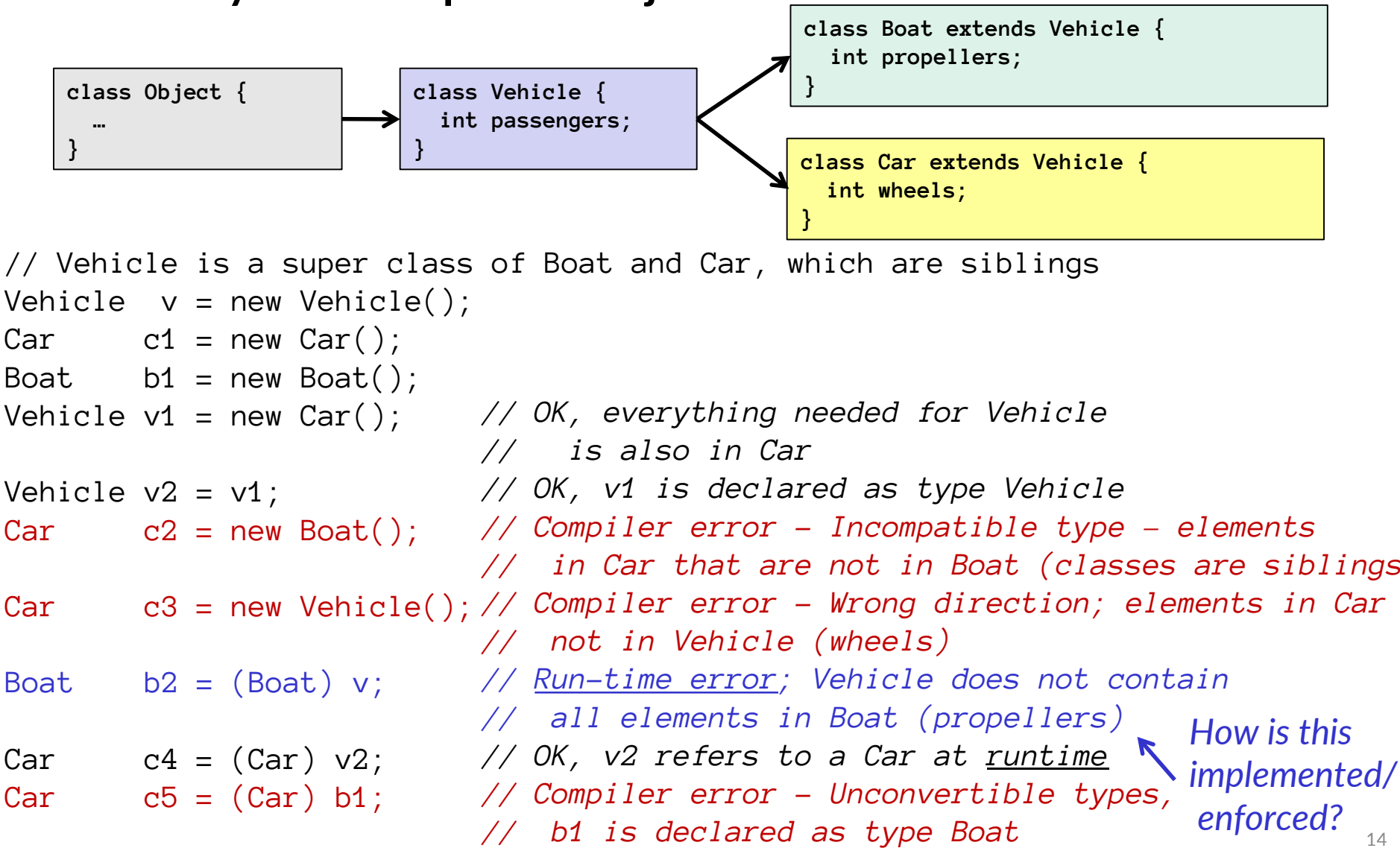

### **Java objects**

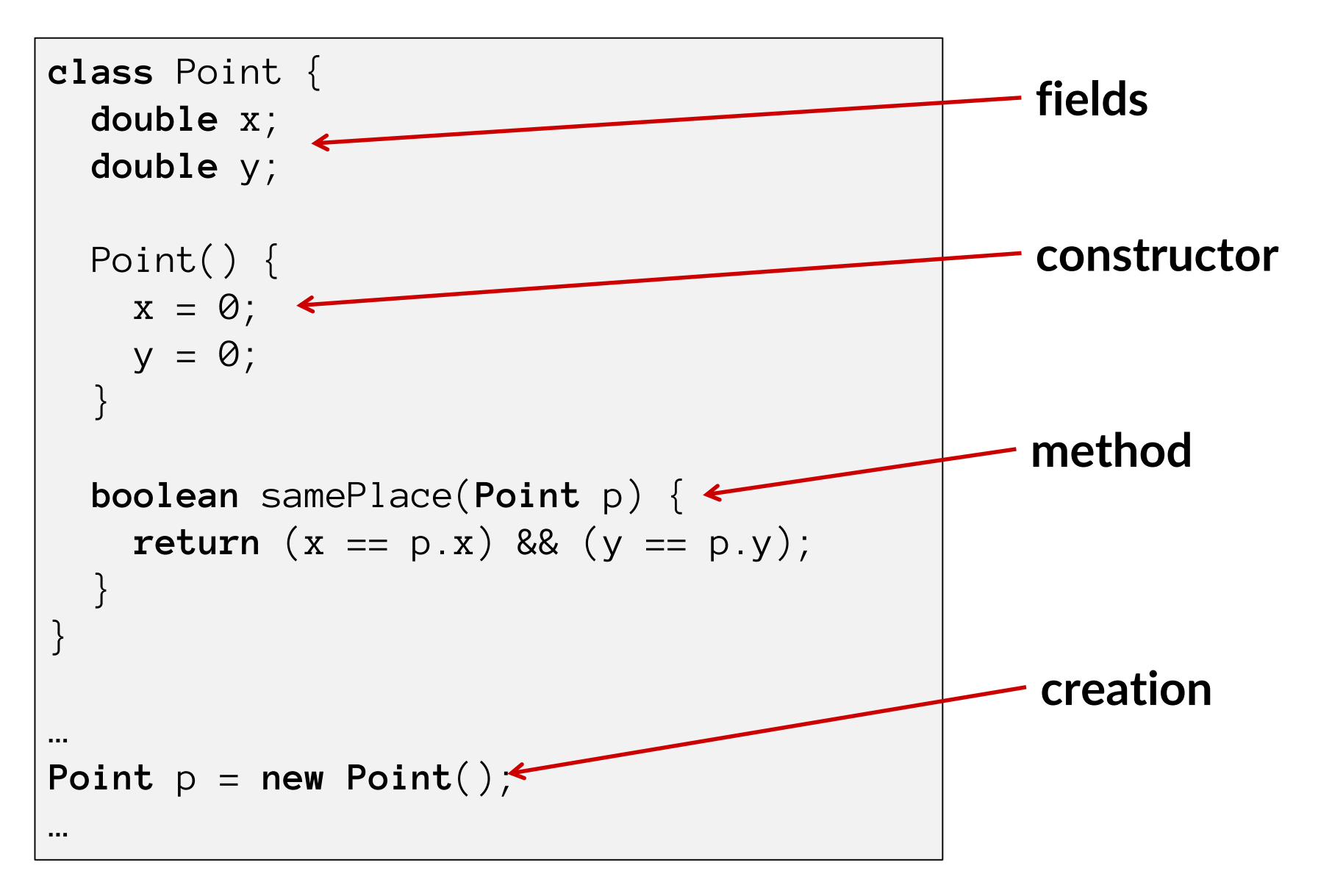

### **Java objects**

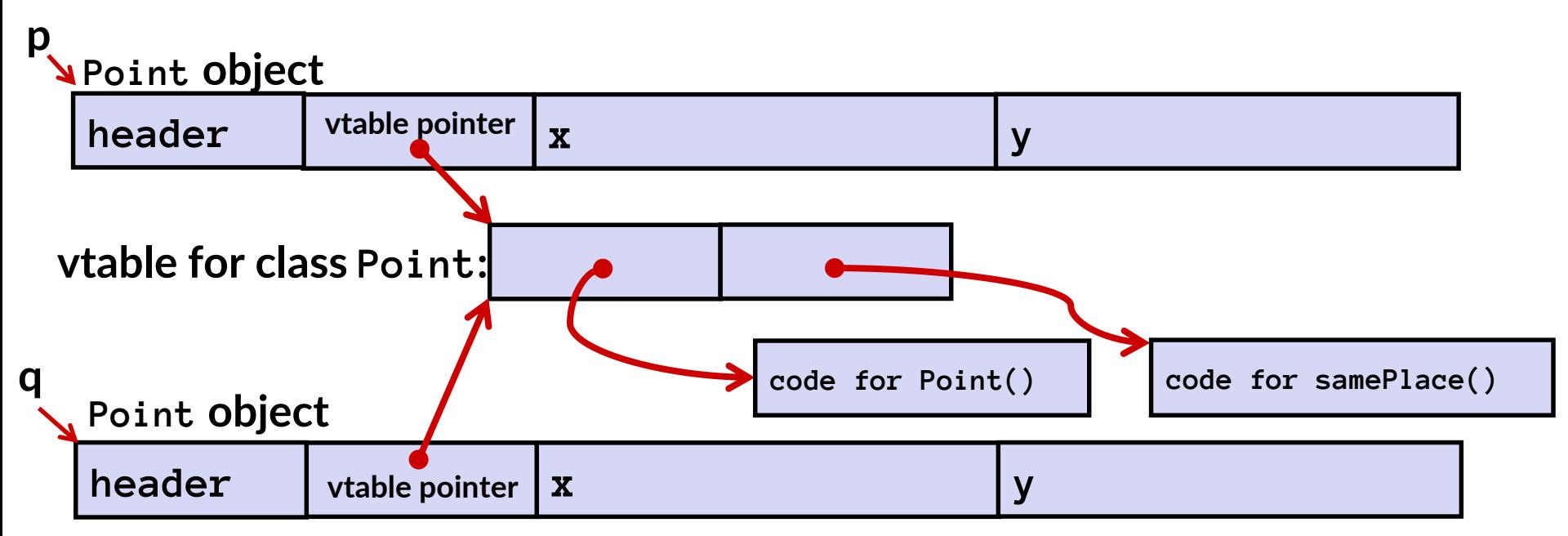

*vtable* **pointer : points to** *virtual method table*

- like a jump table for instance ("virtual") methods plus other class info
- one table per class

*Object header* **: GC info, hashing info, lock info, etc. (no size - why?)** 

### **Java Constructors**

■ When we call new: allocate space for object, zero/null fields, **and run constructor**

### **Java: C pseudo-translation:**

Point  $p = new Point()$ ; Point\*  $p = calloc(1,sizeof(Point));$ **p->header = ...; p->vtable = &Point\_vtable; p->vtable[0](p);**

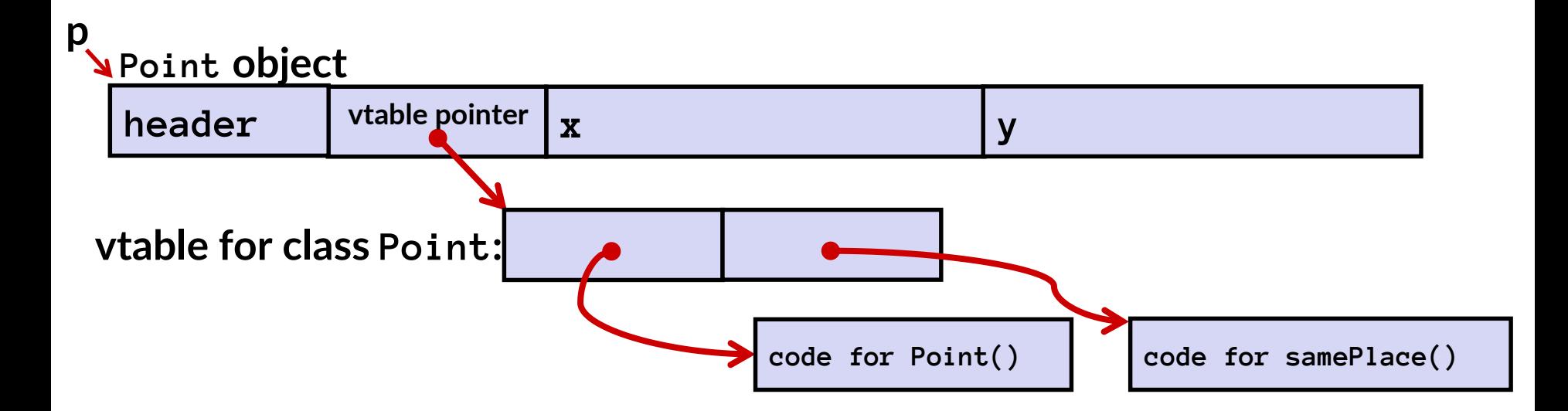

 $\overline{\phantom{a}}$ 

### **Java Methods**

**Static methods are just like functions**

### **Instance methods**

- can refer to *this;*
- have an implicit first parameter for *this; and*
- can be overridden in subclasses
- **The code to run when calling an instance method (e.g.,**  *p.samePlace(q)***) is chosen** *at run-time* **by lookup in the vtable.**

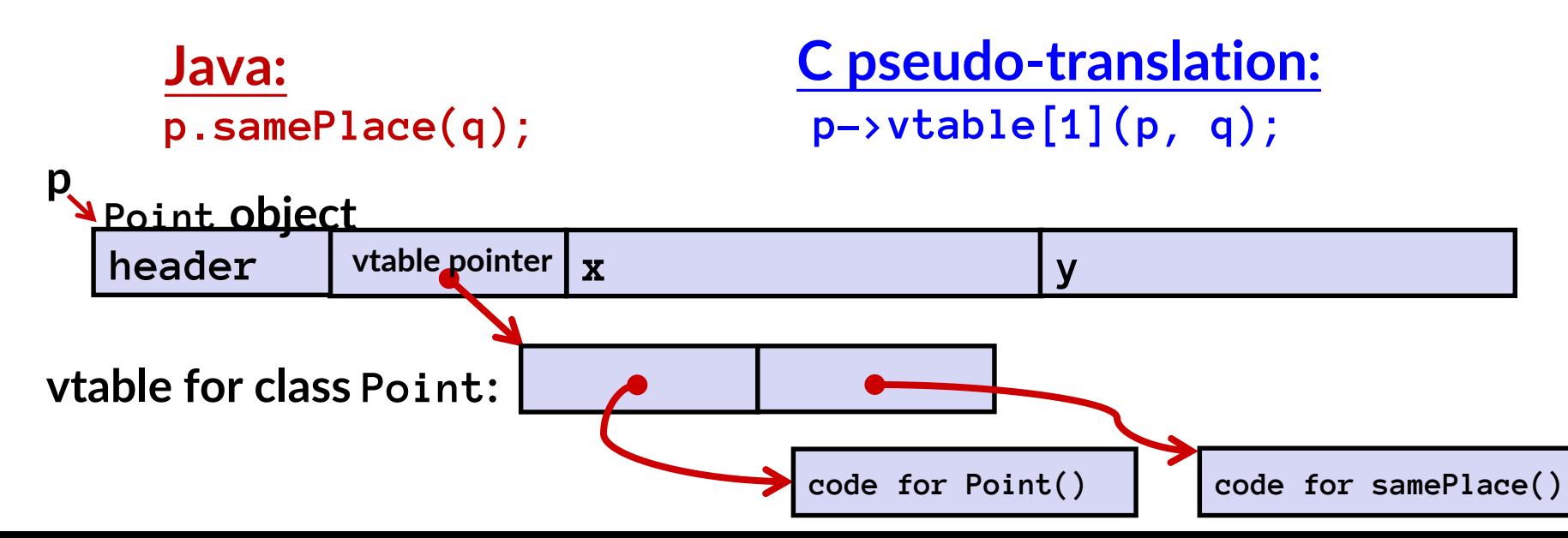

### **Subclassing**

```
class 3DPoint extends Point {
    double z;
    boolean samePlace(Point p2) {
        return false;
    }
    void sayHi() {
        System.out.println("hello");
    }
}
```
### **Where does " z" go? At end of fields of Point**

 **Point** fields are always in the same place, so **Point** code can run on **3DPoint** objects without modification

### **Where does pointer to code for two new methods go?**

- No constructor, so use default **Point** constructor
- To override "samePlace", use same vtable position
- Add new pointer at end of table for new method "**sayHi**"

### **Subclassing**

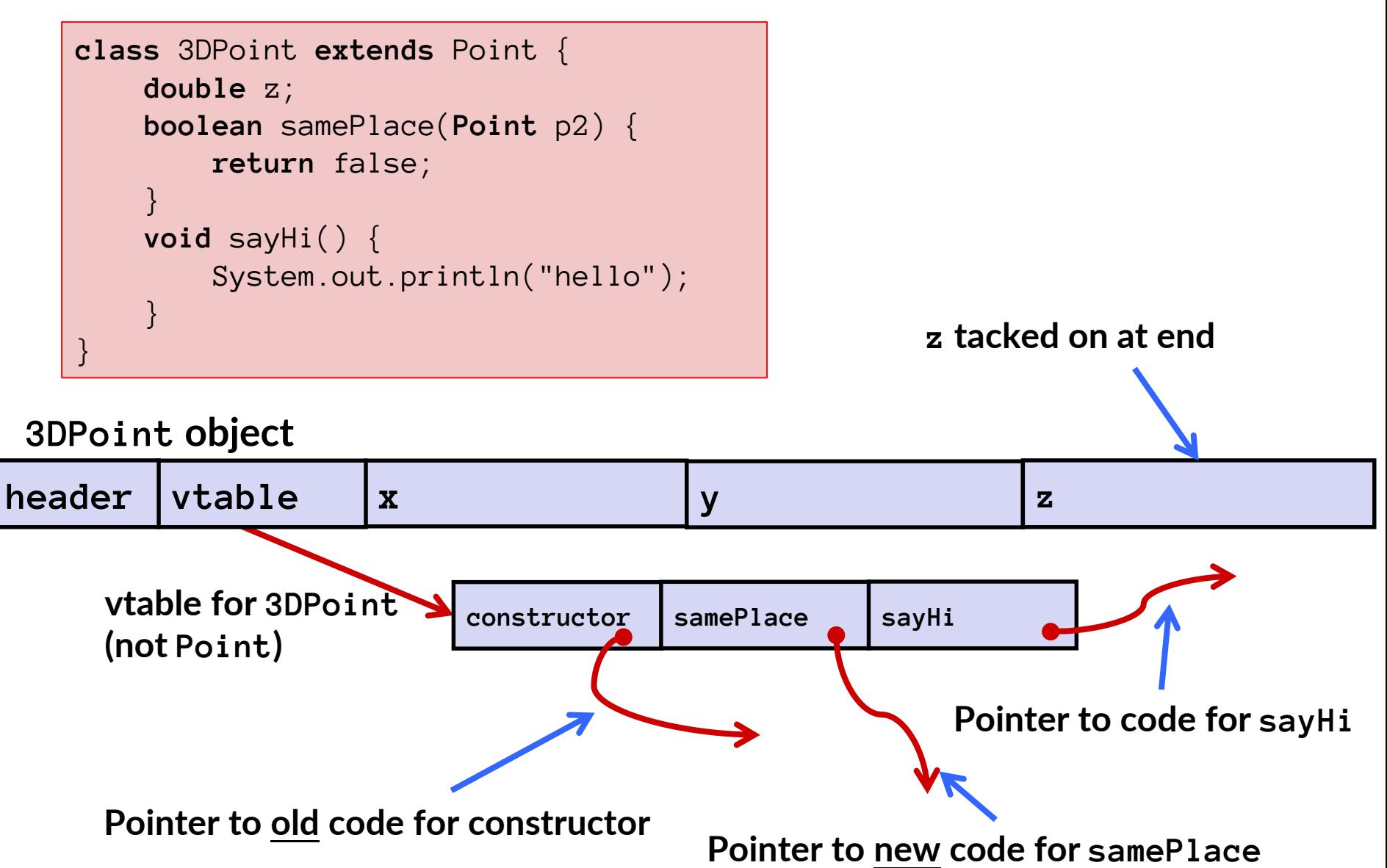

## **Dynamic dispatch**

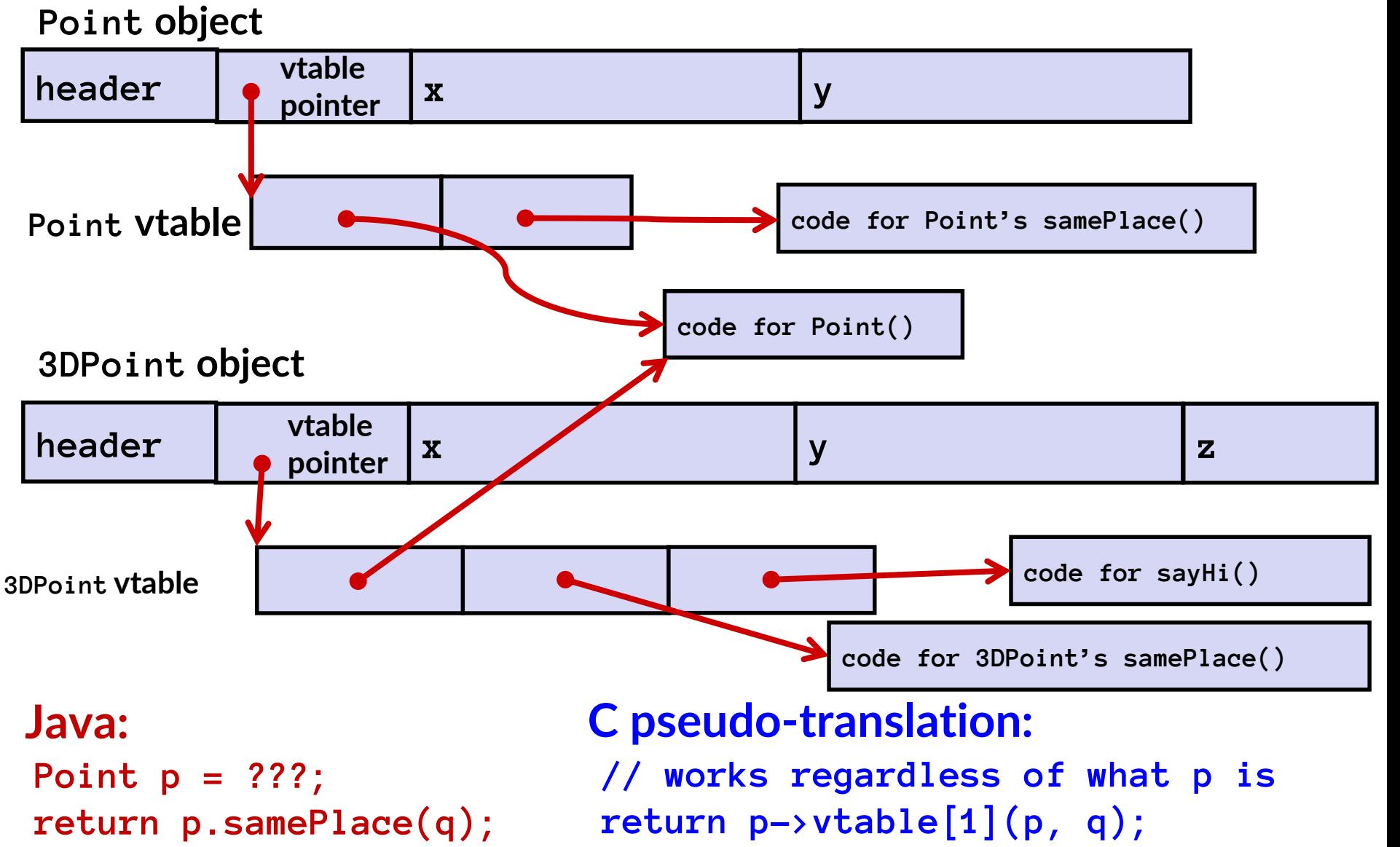

## **That's the "magic"**

- **In CSE143, it may have seemed "magic" that an** *inherited* **method could call an** *overridden* **method**
	- $\blacksquare$  You were tested on this endlessly  $\odot$
- **The "trick" in the implementation is this part:**

**p->vtable[i](p, q)**

- **In the body of the pointed-to code, any calls to (other) methods of this will use p->vtable**
- **Dispatch determined by p, not the class that defined a method**

# **Implementing Programming Languages**

- **Many choices in how to implement programming models**
- **We've talked about compilation, can also** *interpret*
- **Interpreting languages has a long history**
	- Lisp, an early programming language, was interpreted
- **Interpreters are still in common use:**
	- Python, Javascript, Ruby, Matlab, PHP, Perl, …

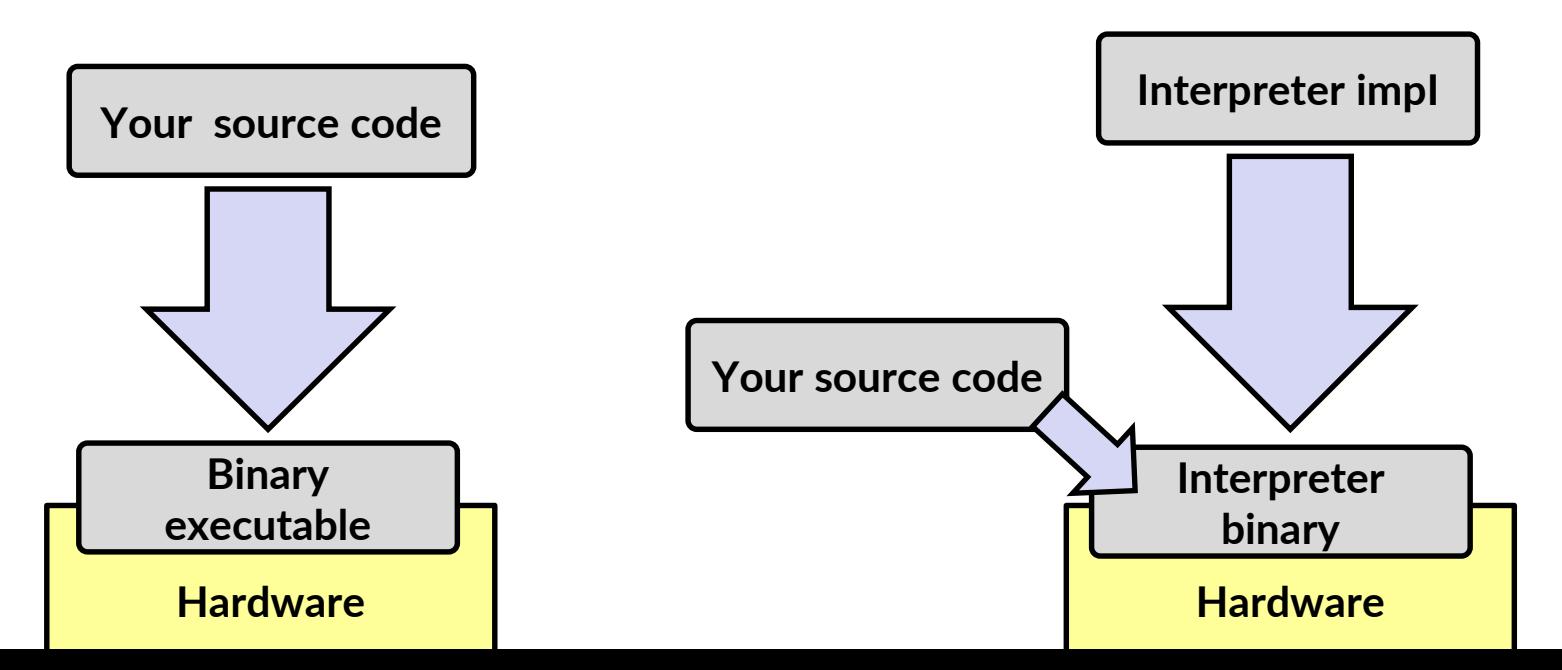

# **An Interpreter is a Program**

- **Execute the** *source code* **directly (or something close)**
- **Simpler/no compiler – less translation**
- **More transparent to debug – less translation**
- **Easier to run on different architectures – runs in a simulated environment that exists only inside the** *interpreter* **process**
	- Just port the interpreter

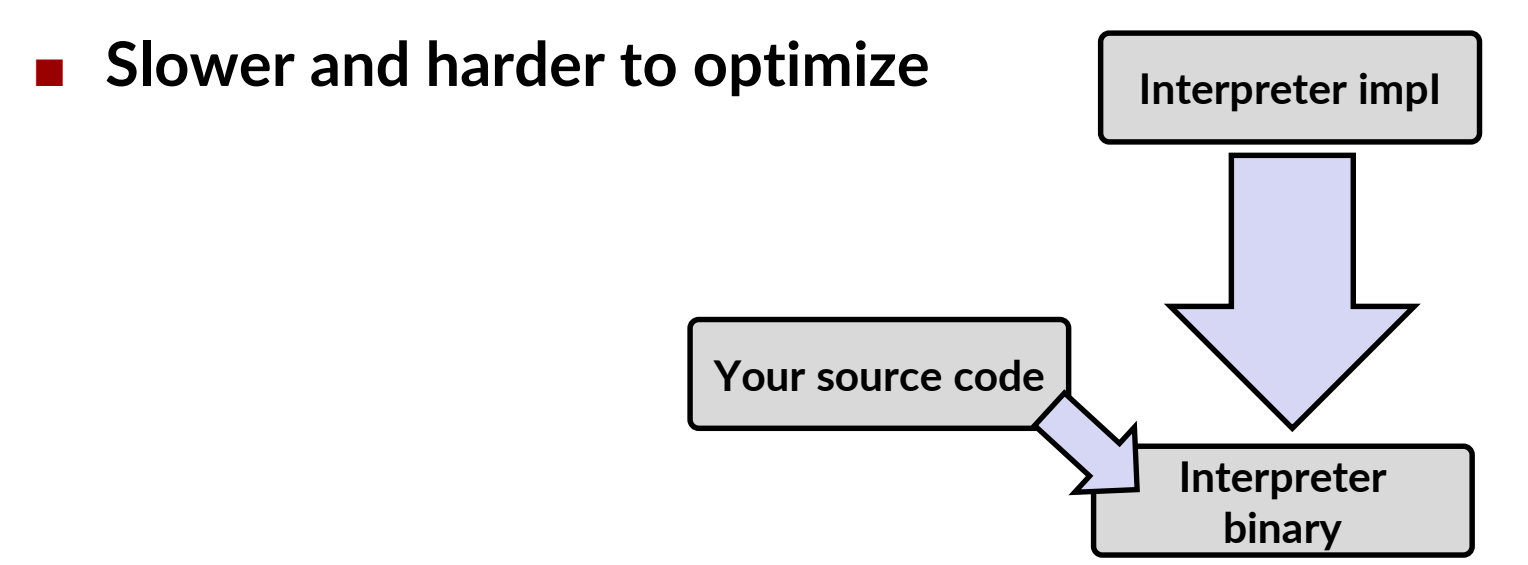

## **Interpreter vs. Compiler**

- **An aspect of a language implementation**
	- A language can have multiple implementations
	- Some might be compilers and other interpreters
- **"Compiled languages" vs. "Interpreted languages" a misuse of terminology**
	- $\blacksquare$  But very common to hear this
	- And has *some* validation in the real world (e.g., JavaScript vs. C)

 **Also, as about to see, modern language implementations are often a mix of the two**

- Compiling to a bytecode language, then interpreting
- Doing just-in-time compilation of parts to assembly for performance

## **"The JVM"**

- **Java programs are usually run by a Java** *virtual machine (JVM)*
	- JVMs interpret an intermediate language called *Java bytecode*
	- Many JVMs compile bytecode to native machine code
		- *just-in-time (JIT) compilation*
	- Java is sometimes compiled ahead of time (AOT) like C

# **Compiling and Running Java**

- **The Java compiler converts Java into Java bytecodes**
- **Java bytecodes are stored in a .class file**
- **To run the Java compiler:** 
	- **javac Foo.java**
- **To execute the program stored in the bytecodes, Java bytecodes can be interpreted by a program (an interpreter)**
- **For Java, this interpreter is called the Java Virtual Machine**
- **To run the Java virtual machine:**
	- **java Foo**
	- **This loads the contents of Foo.class and interprets the bytecodes**

**Note: The Java virtual machine is different than the CSE VM running on VMWare.** *Another* **use of the word "virtual"!**

### **Virtual Machine Model**

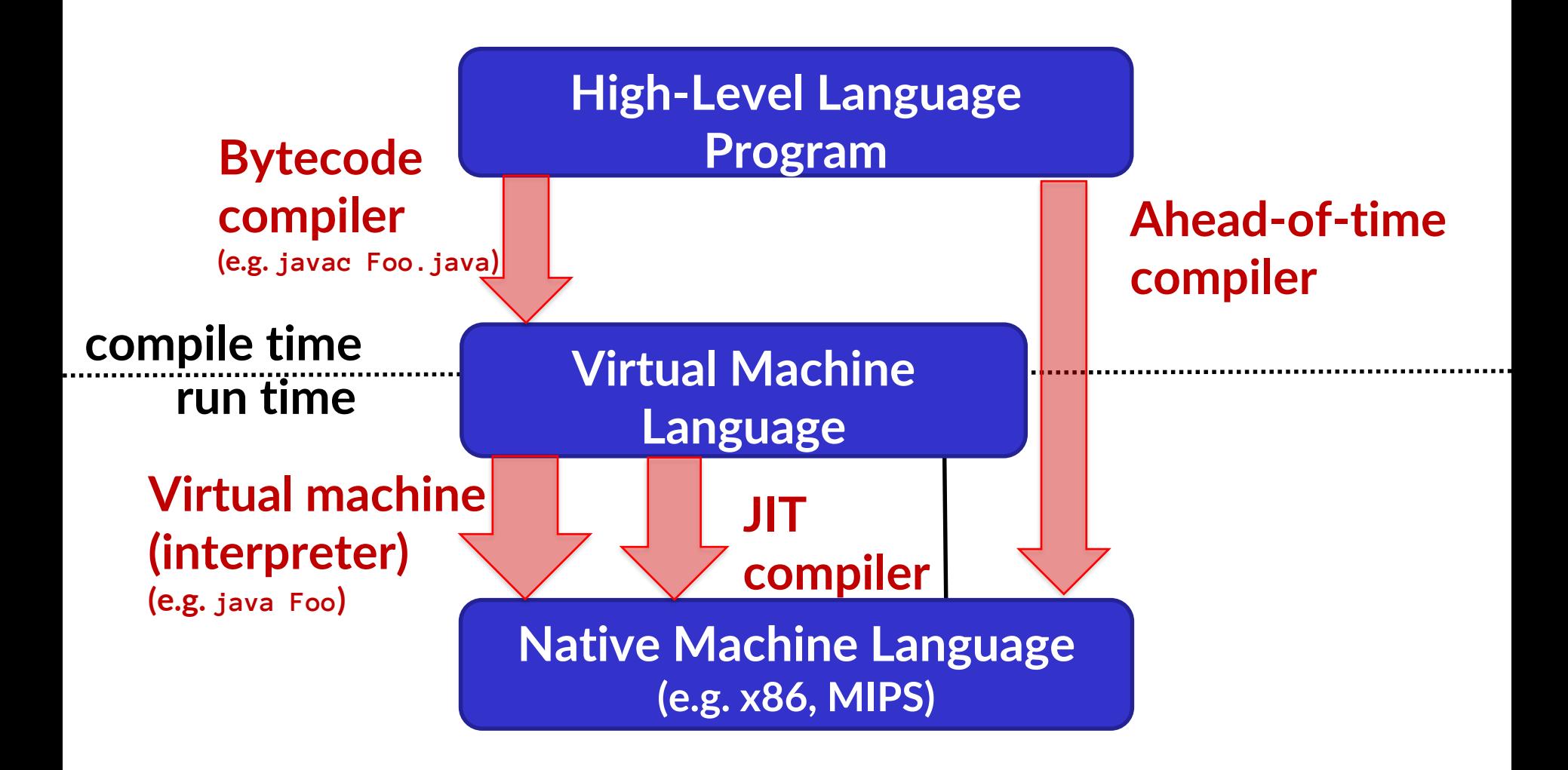

# **Java bytecode**

- **like assembly code for JVM, but works on** *all* **JVMs: hardware-independent**
- **typed (unlike x86 assembly)**
- **strong JVM protections**

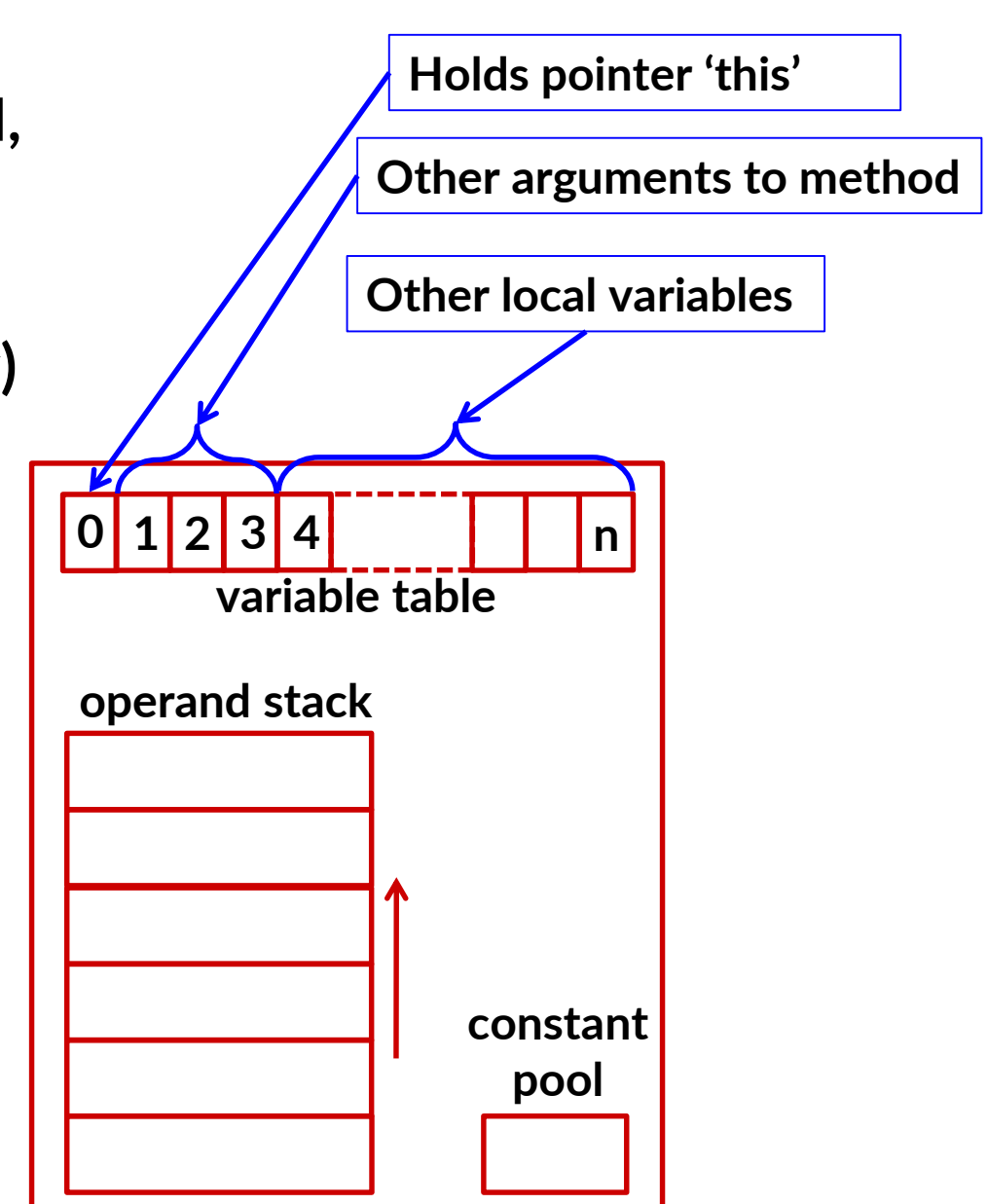

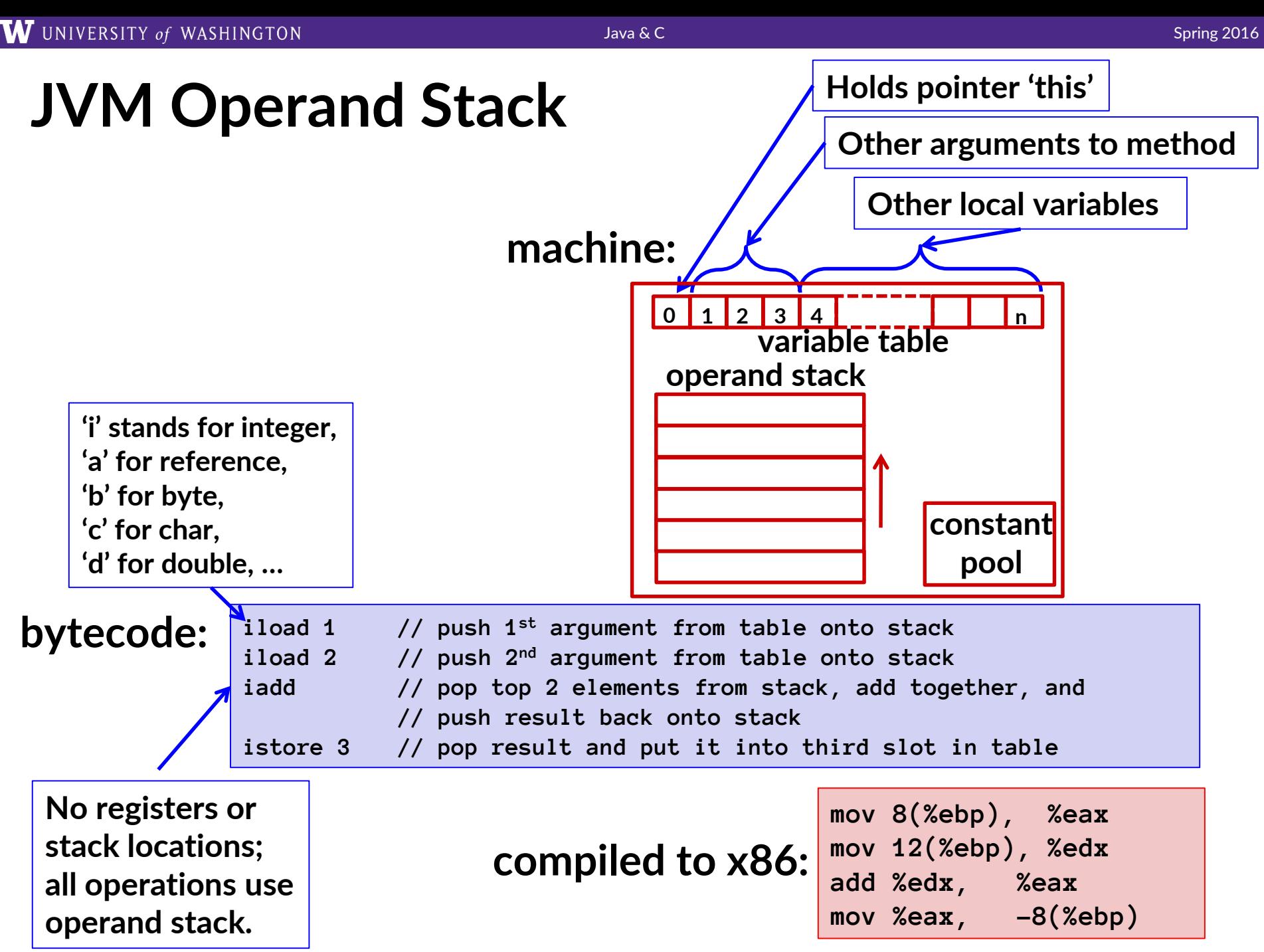

### **A Simple Java Method**

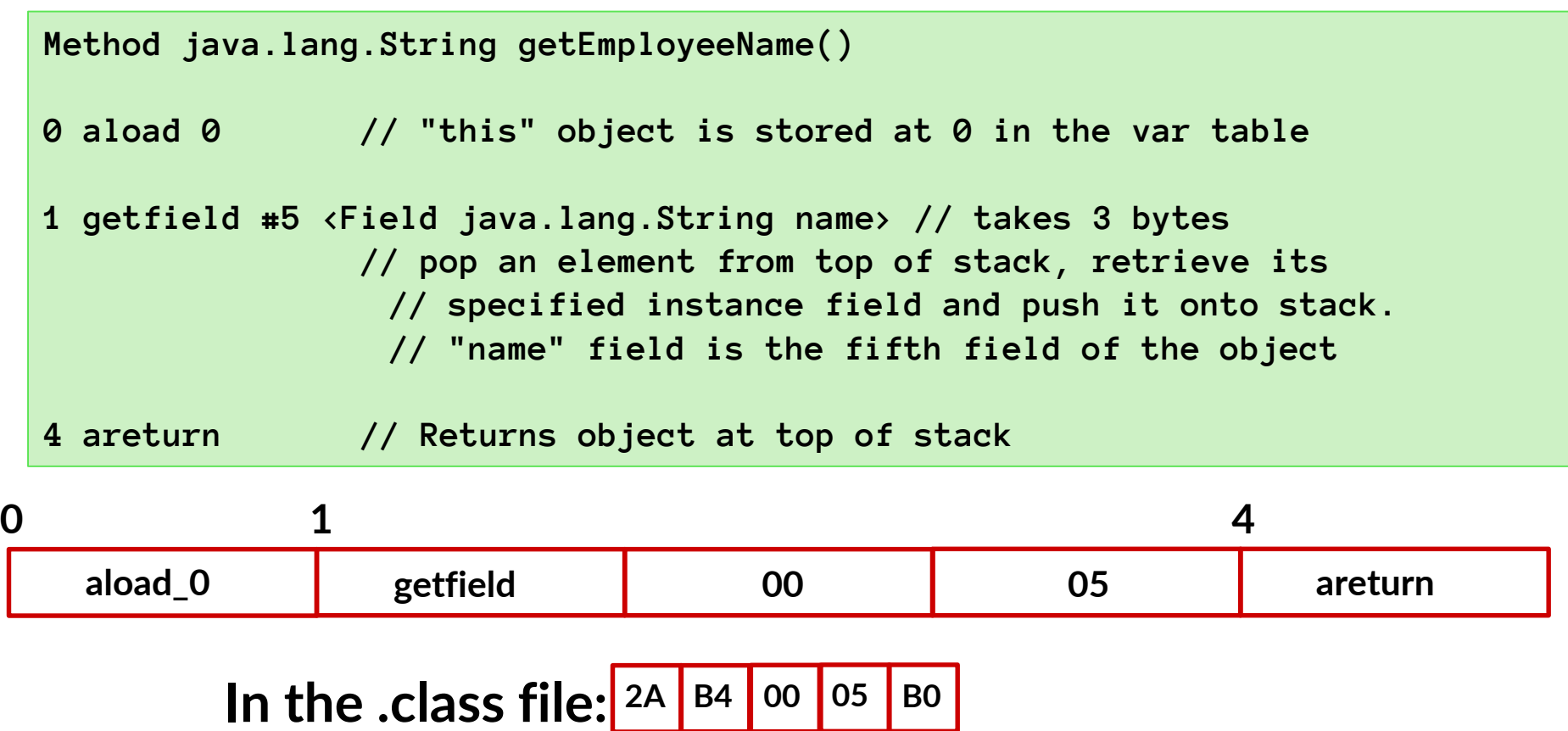

**[http://en.wikipedia.org/wiki/Java\\_bytecode\\_instruction\\_listi](http://en.wikipedia.org/wiki/Java_bytecode_instruction_listings)**

## **Class File Format**

- **Every class in Java source code is compiled to its own class file**
- **10 sections in the Java class file structure:**
	- **Magic number**: 0xCAFEBABE (legible hex from James Gosling Java's inventor)
	- **Version of class file format**: the minor and major versions of the class file
	- **Constant pool**: set of constant values for the class
	- **Access flags**: for example whether the class is abstract, static, final, etc.
	- **This class**: The name of the current class
	- **Super class**: The name of the super class
	- **Interfaces**: Any interfaces in the class
	- **Fields:** Any fields in the class
	- **Methods:** Any methods in the class
	- **Attributes**: Any attributes of the class (for example, name of source file, etc.)
- **A** *.jar* **file collects together all of the class files needed for the program, plus any additional resources (e.g. images)**

**…**

**Compiled from Employee.java**

# **Disassembled Java Bytecode**

**javac Employee.java javap -c Employee**

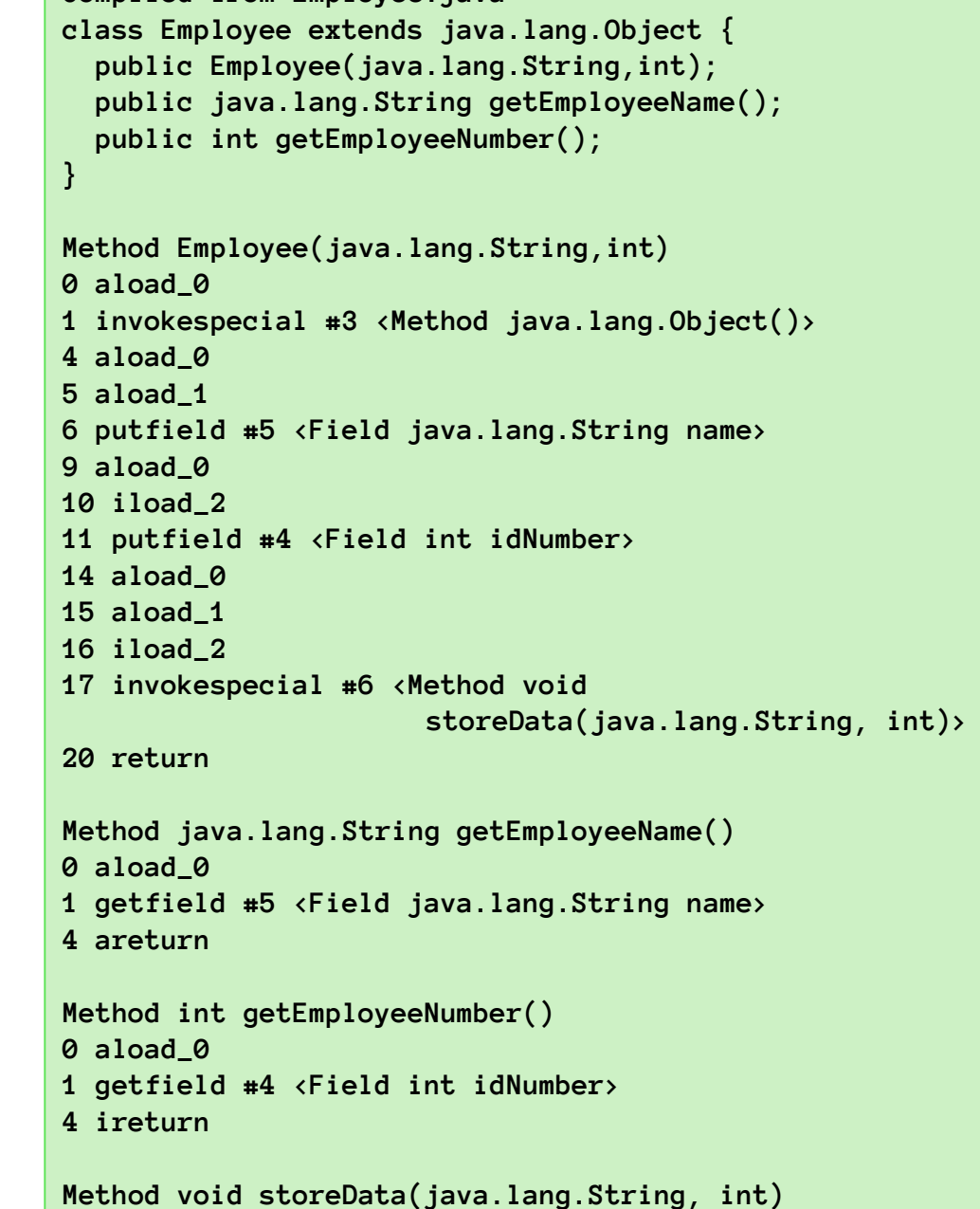

# **Other languages for JVMs**

- **JVMs run on so many computers that compilers have been built to translate many other languages to Java bytecode:**
	- **AspectJ**, an aspect-oriented extension of Java
	- **ColdFusion**, a scripting language compiled to Java
	- **Clojure**, a functional Lisp dialect
	- **Groovy**, a scripting language
	- **JavaFX** Script, a scripting language for web apps
	- **JRuby**, an implementation of Ruby
	- **Jython**, an implementation of Python
	- **Rhino**, an implementation of JavaScript
	- **Scala**, an object-oriented and functional programming language
	- And many others, even including C!

# **Microsoft's C# and .NET Framework**

- **C# has similar motivations as Java**
- **Virtual machine is called the Common Language Runtime; Common Intermediate Language is the bytecode for C# and other languages in the .NET framework**

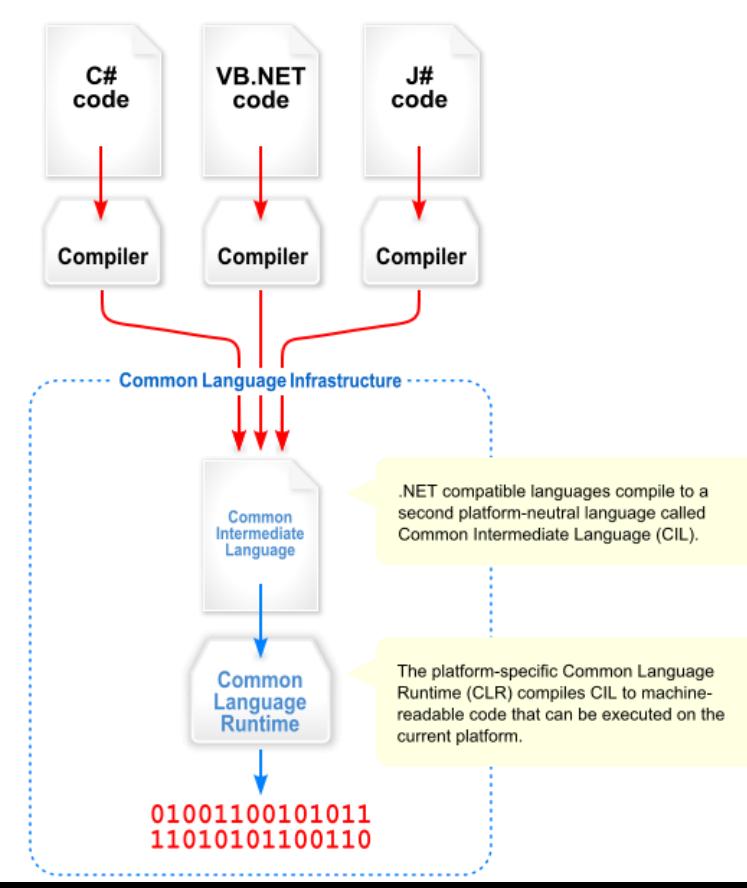

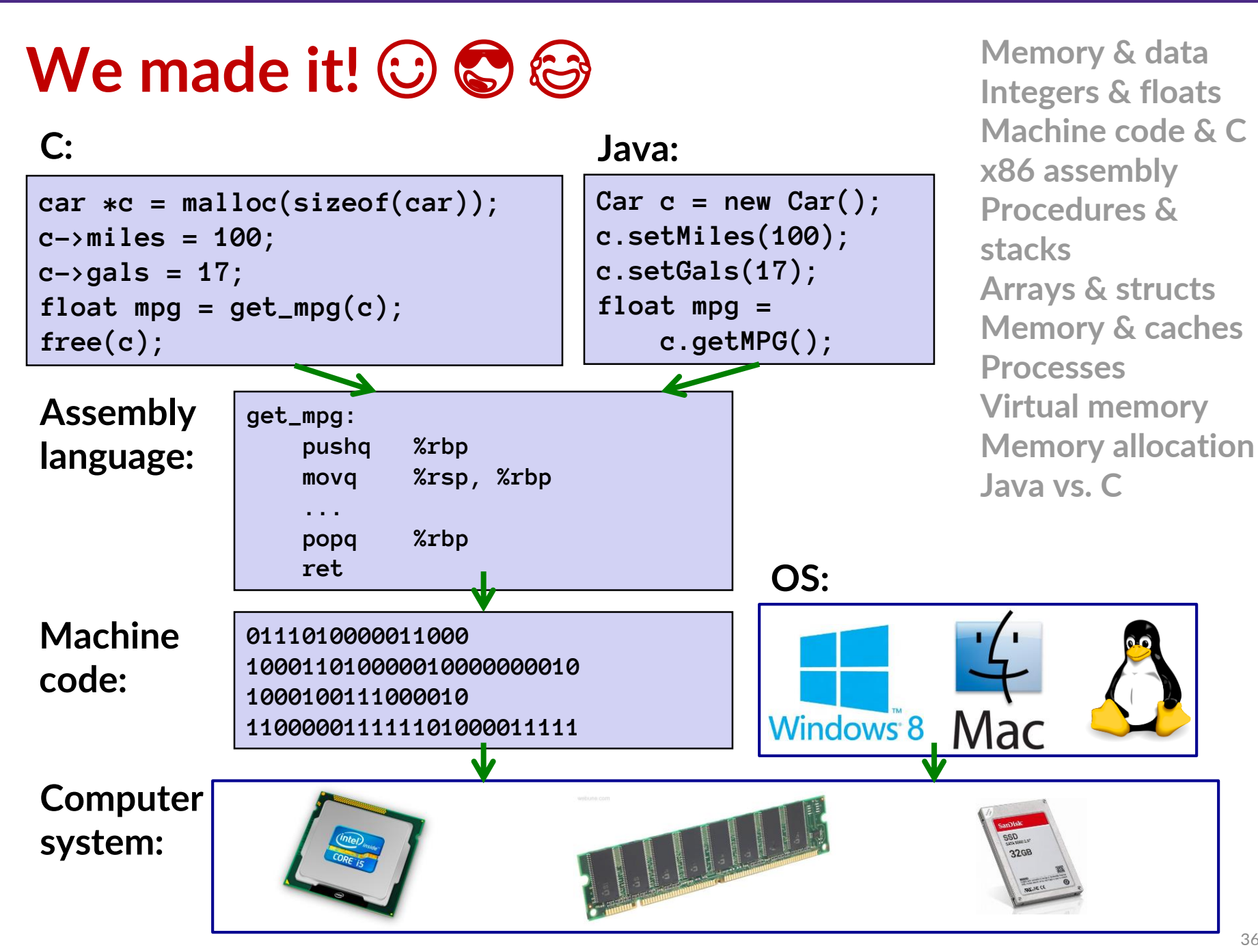

36